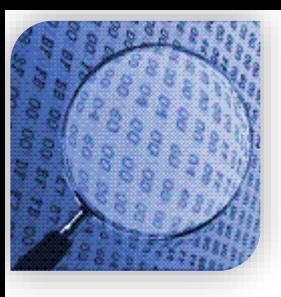

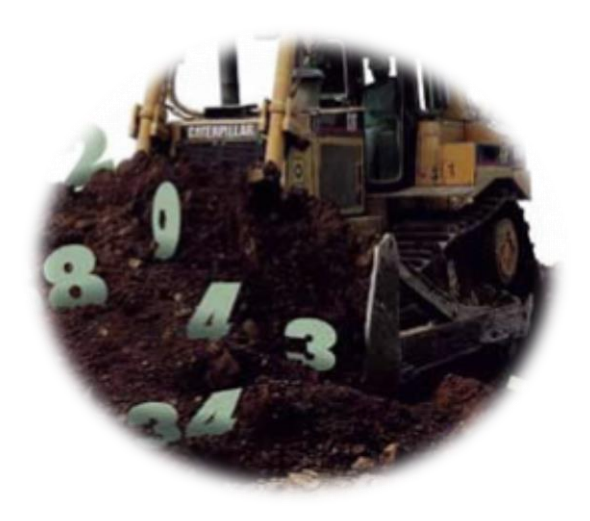

#### STATISTICAL METHODS IN **DATA MINING**

DR. ALPER VAHAPLAR

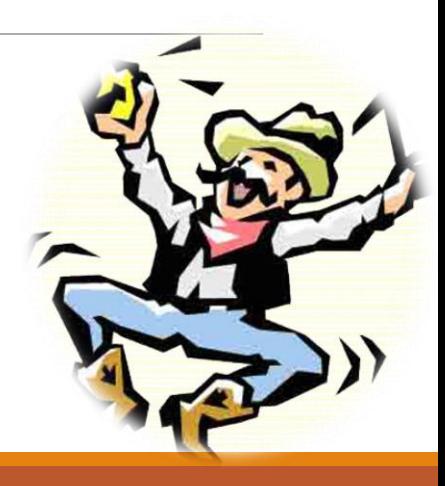

 $\sqrt{ }$  Decision Trees in R – CART

 $\checkmark$  Classification tasks are supervised learning tasks. So we need a training set, and a test set (to check the accuracy of the model)

```
rm(list=ls()) # clear all variables
data(iris) # Loading iris data...
# select 120 rows for training, the rest 30 will be used for
testing
sample = sample(1: nrow(iris), 120)train = iris[sample, ]test = iris[-sample, ]# Classification Tree Example
library(tree)
# target variable is Species (categorical), 
# "." means other variables (y \sim x_i)model = tree(Species \sim ., data = train)# model = tree(Species ~ Sepal.Length + Petal.Length, data =
train) uses 2 variables to model Species
```

```
\checkmark Decision Trees in R – CART
# model = tree(Species \sim., data = train)
summary(model)
plot(model)
text(model)
tahnin = predict(model, test) # view tahunitahmin = predict(model,test, type = "class") # view again
table(Tahminler = tahmin, Gerçekler = test$Species)
```

```
# Let's look how it works
# Build the model with 2 predictors:
model = tree(Species ~ Petal.Width+Sepal.Width, data=train)summary(model)
plot(train$Petal.Width, train$Sepal.Width, col=train$Species)
partition.tree(model, label="Species", add=TRUE)
legend("topright",legend=unique(train$Species), 
      col=unique(as.numeric(train$Species)), pch=19)
```
 $\sqrt{ }$  Decision Trees in R – CART

```
# Regression Tree Example
# this time, target variable is continuous (Sepal.Width)
model2 = tree(Sepal.Width ~ ~ .-Species, data=train)plot(model2)
text(model2)
tahnin = predict(model2,test)# calculate RMS Error
rmse = sqrt(mean((tahmin-test$Sepal.Width)^2))
```
# try with different number of predictors # or with normalized values

 $\sqrt{ }$  Decision Trees in R – CART

# rpart library

```
library(rpart)
# Classification Tree in rpart
model3=rpart(Species ~., data=train)
summary(model3)
plot(model3, uniform = T)
text(model3)
printcp(model3) # complexity parameter
plotcp(model3)
tahmin = predict(model3,test, type = "class")
table(Prediction = tahmin, Actual = test$Species)
```
 $\sqrt{ }$  Decision Trees in R – CART

```
# rpart library
```

```
library(rpart)
# Regression Tree in rpart
model4=rpart(Sepal.Width~Sepal.Length+Petal.Length+Petal.Width
      , data=train)
plot(model4)
text(model4)
summary(model4)
printcp(model4)
rsq.rpart(model4)
plotcp(model4)
tahmin = predict(model4, test)
rmse = sqrt(mean((tahmin-test$Sepal.Width)^2))
```
 $\checkmark$  Decision Trees in R – C5.0 Tree

# C50 library

```
library(C50)
model5 = C5.0(Species \sim ., data = train)model5 = C5.0(Species \sim., data = train, rules = T)
summary(model5)
# no tree view if rules=True
plot(model5)
tahmin = predict(model5, test)
table(Prediction = tahmin, Actual = test$Species)
```